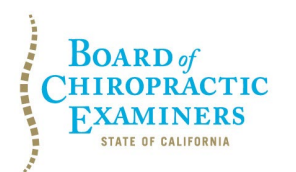

**BUSINESS, CONSUMER SERVICES AND HOUSING AGENCY • GAVIN NEWSOM, GOVERNOR DEPARTMENT OF CONSUMER AFFAIRS • CALIFORNIA BOARD OF CHIROPRACTIC EXAMINERS 1625 N. Market Blvd., Suite N-327, Sacramento, CA 95834 P (916) 263-5355 | Toll-Free (866) 543-1311 | F (916) 327-0039 | [www.chiro.ca.gov](https://www.chiro.ca.gov)** 

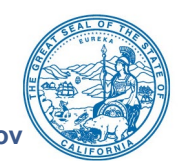

# **NOTICE OF TELECONFERENCE BOARD MEETING**

#### **Board Members**

David Paris, D.C., Chair Laurence Adams, D.C., Vice Chair Janette N.V. Cruz, Secretary Pamela Daniels, D.C. Claudia Sandino, D.C. Rafael Sweet

**The Board of Chiropractic Examiners (Board) will meet by teleconference on:** 

## **Thursday, May 23, 2024, and Friday, May 24, 2024 9:00 a.m. to 4:00 p.m.**

(or until completion of business)

**Teleconference Instructions:** The Board will hold a public meeting via Webex Events. To access and participate in the meeting via teleconference, attendees will need to click on, or copy and paste into a URL field, the corresponding link below and enter their name, email address, and the event password, or join by phone using the access information below:

#### **Thursday, May 23, 2024**

https://dca-meetings.webex.com/dca[meetings/j.php?MTID=mca43f966c7f2721](https://dca-meetings.webex.com/dca-meetings/j.php?MTID=mca43f966c7f2721da4bf2b322dddc2da) da4bf2b322dddc2da

> If joining using the link above Webinar number: 2488 100 8868 Webinar password: BCE523

If joining by phone +1-415-655-0001 US Toll Access code: 2488 100 8868 Passcode: 223523

#### **Friday, May 24, 2024**

https://dca-meetings.webex.com/dca[meetings/j.php?MTID=mbc0649a29e27b4](https://dca-meetings.webex.com/dca-meetings/j.php?MTID=mbc0649a29e27b4fedadaf11a3c64eda4) fedadaf11a3c64eda4

> If joining using the link above Webinar number: 2498 924 7117 Webinar password: BCE524

If joining by phone +1-415-655-0001 US Toll Access code: 2498 924 7117 Passcode: 223524

Instructions to connect to the meeting can be found at the end of this agenda.

Members of the public may, but are not obligated to, provide their names or personal information as a condition of observing or participating in the meeting. When signing into the Webex platform, participants may be asked for their name and email address. Participants who choose not to provide their names will be required to provide a unique identifier, such as their initials or another alternative, so that the meeting moderator can identify individuals who wish to make a public comment. Participants who choose not to provide their email address may utilize a fictitious email address in the following sample format: [XXXXX@mailinator.com.](mailto:XXXXX@mailinator.com)

BCE Board Meeting Agenda May 23–24, 2024 Page 2

**Note:** Members of the public may also submit written comments to the Board on any agenda item by Monday, May 20, 2024. Written comments should be directed to [chiro.info@dca.ca.gov](mailto:chiro.info@dca.ca.gov) for Board consideration.

#### **Primary Teleconference Meeting Location**

**Department of Consumer Affairs El Dorado Room 1625 N. Market Blvd., Suite N-220 Sacramento, CA 95834** 

#### **Additional Teleconference Meeting Locations**

4100 W. Alameda Avenue Third Floor Burbank, CA 91505

1165 Park Avenue San Jose, CA 95126

3455 Knighton Road Redding, CA 96001

101 Andrieux Street Sonoma, CA 95476

## **The Board may take action on any agenda item listed on this agenda, including information-only items.**

## **AGENDA**

### **Thursday, May 23, 2024 9:00 a.m.**

#### **1. Open Session – Call to Order / Roll Call / Establishment of a Quorum**

**2. Public Comment for Items Not on the Agenda** 

Note: Members of the public may offer public comment for items not on the agenda. However, the Board may not discuss or take action on any matter raised during this public comment section that is not included on this agenda, except to decide whether to place the matter on the agenda of a future meeting. [Government Code Sections 11125 and 11125.7, subd. (a).]

- **3. Board Chair's Report**
- **4. Department of Consumer Affairs (DCA) Report Which May Include Updates on DCA's Administrative Services, Human Resources, Enforcement, Information Technology, Communications and Outreach, and Legislative, Regulatory, or Policy Matters**

BCE Board Meeting Agenda May 23–24, 2024 Page 3

- **5. Review and Possible Approval of July 20, 2023, October 19–20, 2023, and January 12, 2024 Board Meeting Minutes**
- **6. Review and Possible Ratification of Approved Doctor of Chiropractic License Applications**
- **7. Review and Possible Ratification of Approved Continuing Education Provider Applications**
- **8. Discussion and Selection of Board Members to Serve as the Delegate and Alternate Delegate to the Federation of Chiropractic Licensing Boards (FCLB)**
- **9. Executive Officer's Report and Updates on:** 
	- A. Administration, Continuing Education, Enforcement, and Licensing Programs
	- B. Business Modernization Project and Implementation of Connect System
	- C. Board's Budget and Fund Condition
	- D. Regulatory Process and Status of Board's Pending Proposals
	- E. Board's 2022–2026 Strategic Plan Objectives
- **10. Licensing Committee Report** 
	- Committee Chair's Update on March 8, 2024 Meeting
- **11. Review, Discussion, and Possible Action on Legislation Related to the Board, the Chiropractic Profession, DCA, and/or Other Healing Arts Boards** 
	- A. [Assembly Bill \(AB\) 2269 \(Flora\)](https://leginfo.legislature.ca.gov/faces/billNavClient.xhtml?bill_id=202320240AB2269) Board membership qualifications: public members.
	- B. [AB 2412 \(Reyes\)](https://leginfo.legislature.ca.gov/faces/billNavClient.xhtml?bill_id=202320240AB2412) Healing arts: California Body Contouring Council: practitioners.
	- C. [AB 2862 \(Gipson\)](https://leginfo.legislature.ca.gov/faces/billNavClient.xhtml?bill_id=202320240AB2862) Department of Consumer Affairs: African American applicants.
	- D. [AB 3127 \(McKinnor\)](https://leginfo.legislature.ca.gov/faces/billNavClient.xhtml?bill_id=202320240AB3127) Reporting of crimes: mandated reporters.
	- E. [Senate Bill \(SB\) 607 \(Portantino\)](https://leginfo.legislature.ca.gov/faces/billTextClient.xhtml?bill_id=202320240SB607) Controlled substances.
	- F. [SB 1067 \(Smallwood-Cuevas\)](https://leginfo.legislature.ca.gov/faces/billNavClient.xhtml?bill_id=202320240SB1067) Healing arts: expedited licensure process: medically underserved area or population.
	- G. [SB 1451 \(Ashby\)](https://leginfo.legislature.ca.gov/faces/billNavClient.xhtml?bill_id=202320240SB1451) Professions and vocations.
- **12. Review, Discussion, and Possible Action on Regulatory Proposal Regarding Continuing Education Fees, Requirements, and Approval Process (amend California Code of Regulations [CCR], Title 16, sections 360–365 and adopt CCR, Title 16, section 360.1)**
- **13. Presentation and Discussion Regarding a Trauma-Informed Approach to Administrative Investigations**

#### **14. Future Agenda Items**

Note: Members of the Board and the public may submit proposed agenda items for a future Board meeting. However, the Board may not discuss or take action on any proposed matter except to decide whether to place the matter on the agenda of a future meeting. [Government Code Section 11125.]

#### **15. Strategic Planning Session**

The Board will engage in a strategic planning session to create or modify goals and objectives for its 2022–2026 Strategic Plan based on Governor Newsom's [Executive](https://library.ca.gov/wp-content/uploads/GovernmentPublications/executive-order-proclamation/40-N-16-22.pdf)  [Order N-16-22.](https://library.ca.gov/wp-content/uploads/GovernmentPublications/executive-order-proclamation/40-N-16-22.pdf) This session will not be included in the webcast of this meeting.

#### **16. Closed Session – The Board Will Meet in Closed Session to:**

• Deliberate and Vote on Disciplinary Matters Pursuant to Government Code Section 11126, subd. (c)(3)

#### **17. Recess Until Friday, May 24, 2024, at 9:00 a.m.**

## **Friday, May 24, 2024 9:00 a.m.**

#### **18. Call to Order / Roll Call / Establishment of a Quorum**

#### **19. Petition Hearing for Early Termination of Probation**

• Homan Dibagohar, D.C., License No. DC 30890, Case No. AC 2016-1068

#### **20. Petition Hearings for Reinstatement of Surrendered Licenses**

- A. Leon Patrick Weathersby Jr., License No. DC 22887, Case No. AC 2018-1164
- B. Mark Anthony Stolyar, License No. DC 26249, Case No. 2010-812
- C. Nayoung Eoh, License No. DC 28688, Case No. AC 2018-1202
- D. Daniel Hanania Dahan, License No. DC 19744, Case No. 2014-997

#### **21. Closed Session – The Board Will Meet in Closed Session to:**

• Deliberate and Vote on the Above Petitions Pursuant to Government Code Section 11126, subd. (c)(3)

#### **22. Adjournment**

This agenda can be found on the Board's website at [www.chiro.ca.gov.](http://www.chiro.ca.gov/) The time and order of agenda items are subject to change at the discretion of the Board Chair and may be taken out of order. In accordance with the Bagley-Keene Open Meeting Act, all meetings of the Board are open to the public.

The Board plans to webcast this meeting at [https://thedcapage.wordpress.com/webcasts/.](https://thedcapage.wordpress.com/webcasts/) Webcast availability cannot, however, be guaranteed due to limitations on resources or other technical difficulties that may arise. The meeting will not be canceled if webcast is not available. If you wish to participate or to have a guaranteed opportunity to observe, please attend the meeting via Webex Events. Meeting adjournment may not be webcast if adjournment is the only item that occurs after a closed session.

Government Code section 11125.7 provides the opportunity for the public to address each agenda item during discussion or consideration by the Board prior to it taking any action on said item. Members of the public will be provided appropriate opportunities to comment on any issue before the Board, but the Board Chair may, at their discretion, apportion available time among those who wish to speak. Members of the public will not be permitted to yield their allotted time to other members of the public to make comments. Individuals may appear before the Board to discuss items not on the agenda; however, the Board can neither discuss nor take official action on these items at the time of the same meeting (Government Code sections 11125 and 11125.7(a)).

The meeting is accessible to individuals with disabilities. A person who needs a disabilityrelated accommodation or modification to participate in the meeting may make a request by contacting the Board at:

**Contact Person:** Tammi Pitto **Telephone:** (916) 263-5355 **Email:** [chiro.info@dca.ca.gov](mailto:chiro.info@dca.ca.gov)  **Telecommunications Relay Service:** Dial 711 **Mailing Address:** 

Board of Chiropractic Examiners 1625 N. Market Blvd., Suite N-327 Sacramento, CA 95834

Providing your request at least five (5) business days before the meeting will help to ensure availability of the requested accommodation.

# Webex Public Access Guide **Getting Connected**

#### **If joining using the meeting link**

- 1 Click on the meeting link. This can be found in the meeting notice you received.
- 2 If you have not previously used Webex on your device, your web browser may ask if you want to DO NOT click "Join from your browser", as you will open Webex. Click "Open Cisco Webex Start" or "Open Webex", whichever option is presented. not be able to participate during the meeting.
- Accept any request for permission to Enter your name and email address\*. Click "Join as a guest" . use your microphone and/or camera.

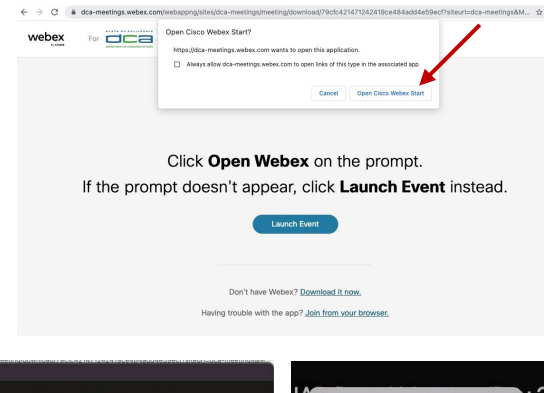

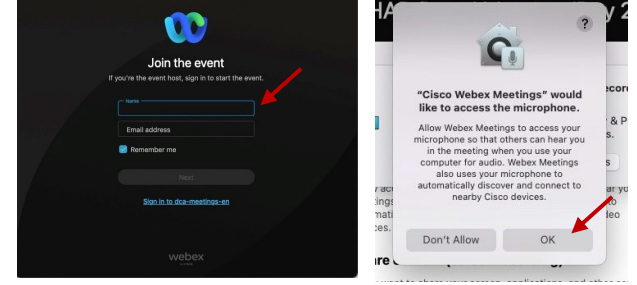

 *\* Members of the public are not obligated to provide their name or personal information and may provide a unique identifier such as their initials or another alternative, and a fictitious email address like in the following sample format: [XXXXX@mailinator.com](mailto:XXXXX@mailinator.com).* 

#### OR -**If joining from [Webex.com](https://Webex.com)**  1 Click on "Join a Meeting" at the top of the Webex window. **Webex** Products  $\sim$  Pricing Devices  $\sim$  Solutions  $\sim$  Resources  $\sim$ Join a Meeting Sign In \ Start For Free Enter the meeting/event number 2  $\bullet$  and click "Continue" . Enter the Enter the meeting number  $\odot$  event password and click "OK" . To view more information about the event, enter the event password. This can be found in the meeting notice you received. Event number: 2482 000 5913 Enter the event password  $OK$ The meeting information will 3  $\epsilon$  Rack to List be displayed. Click "Join Test Event 凿 Event" . Jones, Shelly@DCA 9:45 AM - 9:55 AM Thursday, Oct 14 2021 (UTC-07:00) Pacific Time (US & Canada) Join information OR

#### **Connect via telephone\*:**

 You may also join the meeting by calling in using the phone number, access code, and passcode provided in the meeting notice.

# **Webex Public Access Guide**  Audio **Audio**

#### **Microphone**

 button) is located on the command row. Microphone control (mute/unmute

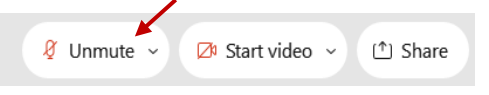

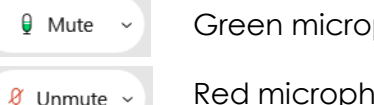

Green microphone = Unmuted: People in the meeting can hear you.

 *Note: Only panelists can mute/unmute their own microphones. Attendees will remain muted unless the attendee will be provided the ability to unmute their moderator enables their microphone at which time the microphone by clicking on "Unmute Me".* 

#### **If you cannot hear or be heard**

1

2

Click on the bottom facing arrow located on the Mute/Unmute button.

- From the pop-up window, select a different:
	- Microphone option if participants can't hear you.
	- Speaker option if you can't hear participants.

#### **If your microphone volume is too low or too high**

- Locate the command row click on the bottom facing arrow located on the Mute/Unmute button.
- 2

1

- From the pop-up window: • Click on "Settings…":
- • Drag the "Input Volume" located under microphone settings to adjust your volume.

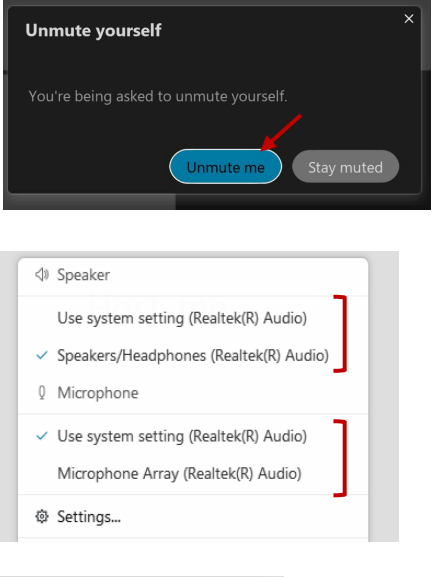

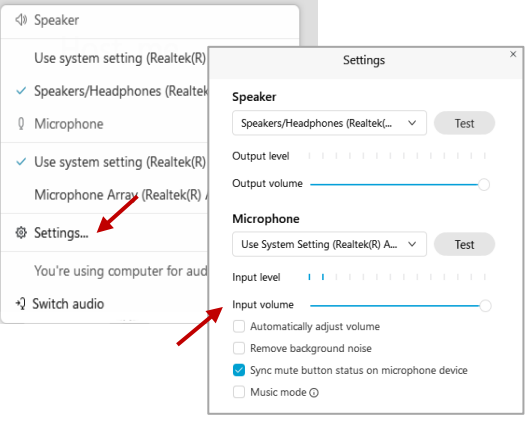

#### **Audio Connectivity Issues**

 If you are connected by computer or tablet and you have audio issues or no microphone/speakers, you can link your phone through Webex. Your phone will then become your audio source during the meeting.

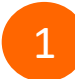

3

Click on "Audio & Video" from the menu bar.

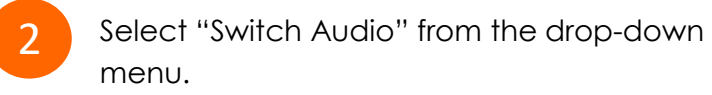

Select the "Call In" option and following the directions.

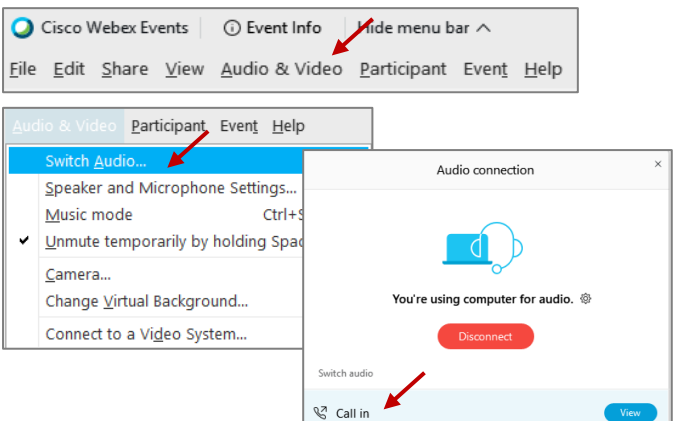

 Red microphone = Muted: No one in the meeting can hear you.

# Webex Public Access Guide **Public Comment**

 The question-and-answer (Q&A) and hand raise features are utilized for public comments.  *NOTE: This feature is not accessible to those joining the meeting via telephone.* 

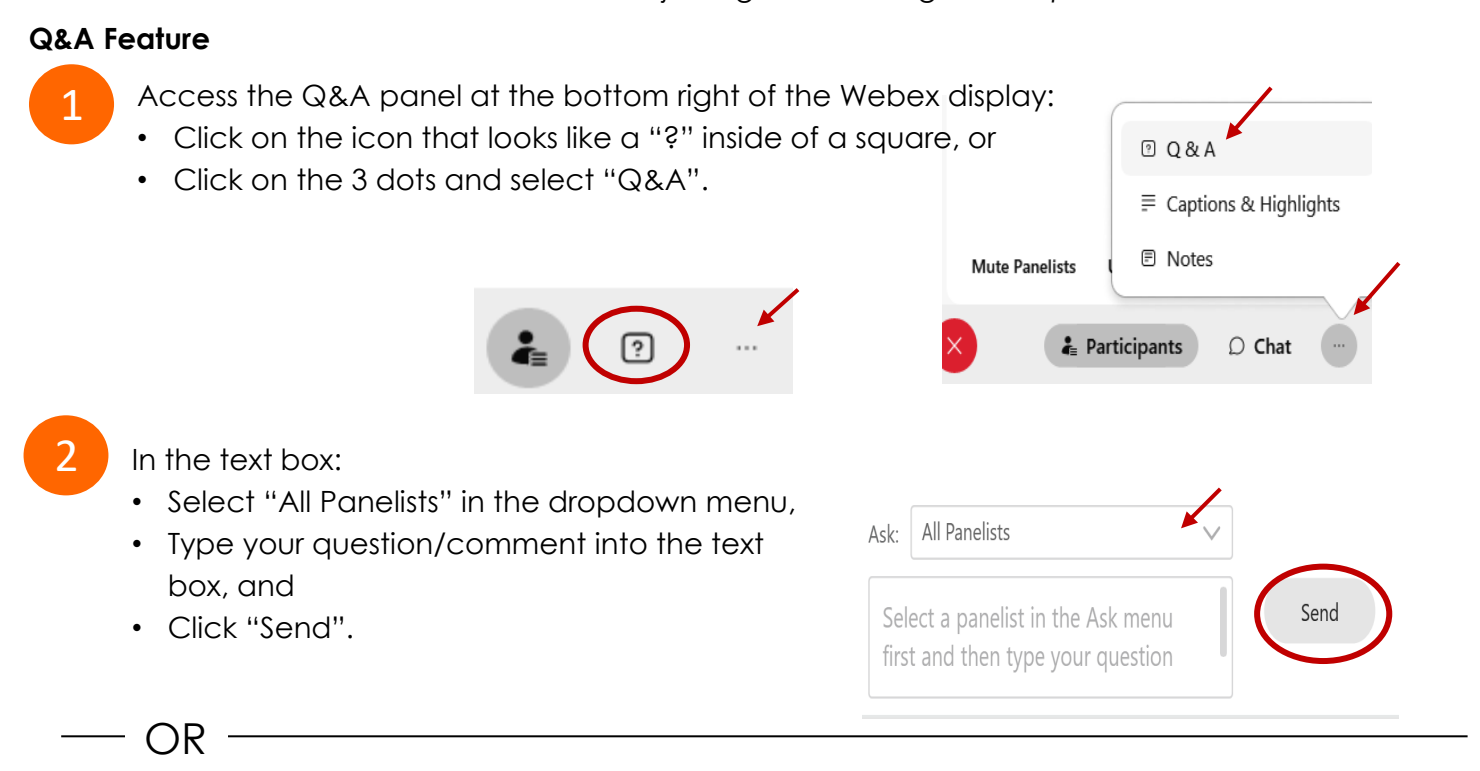

#### **Hand Raise Feature**

- Hovering over your own name.
- Clicking the hand icon that appears next to your name.
- Repeat this process to lower your hand.

If connected via telephone:

- Utilize the raise hand feature by pressing *\*3* to raise your hand.
- Repeat this process to lower your hand.

#### **Unmuting Your Microphone**

 The moderator will call you by name and indicate a request has been sent to unmute your microphone. Upon hearing this prompt:

• Click the **Unmute me** button on the pop-up box that appears.

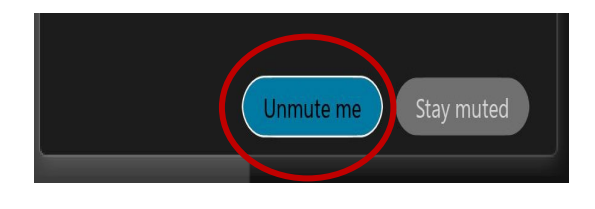

OR

If connected via telephone:

• Press *\*3* to unmute your microphone.

# Webex Public Access Guide **Closed Captioning**

 captioning box can be moved by clicking on the box and dragging it to another location Webex provides real-time closed captioning displayed in a dialog box on your screen. The on your screen.

> $\times$ Jones, Shelly@DCA: Public comments today. We will be utilizing the question and answer feature in Webex

 The closed captioning can be hidden from view by clicking on the closed captioning icon. You can repeat this action to unhide the dialog box.

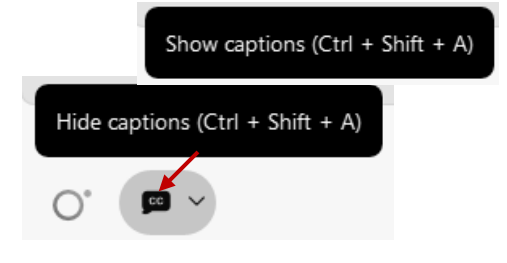

You can select the language to be displayed by clicking the drop-down arrow next to the closed captioning icon.

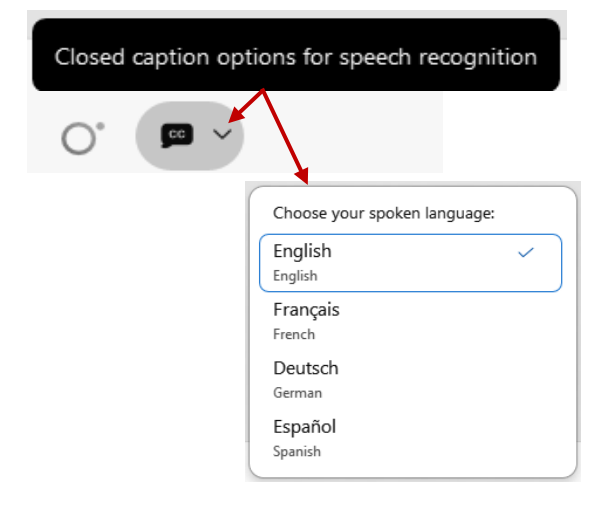

 font size by clicking the 3 dots on the right side of You can view the closed captioning dialog box with a light or dark background or change the the dialog box.

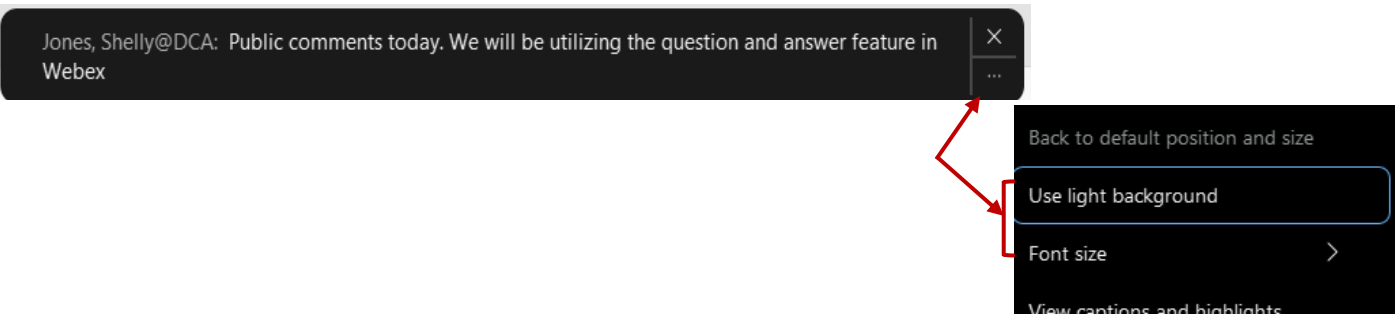